# Package 'coarseDataTools'

December 9, 2021

<span id="page-0-0"></span>Version 0.6-6 Date 2021-12-07 Title Analysis of Coarsely Observed Data Maintainer Nicholas G. Reich <nick@umass.edu> License GPL  $(>= 2)$ URL <https://cran.r-project.org/package=coarseDataTools> Encoding UTF-8 Imports MCMCpack, graphics, stats, methods Suggests markdown, knitr Description Functions to analyze coarse data. Specifically, it contains functions to (1) fit parametric accelerated failure time models to interval-censored survival time data, and (2) estimate the case-fatality ratio in scenarios with under-reporting. This package's development was motivated by applications to infectious disease: in particular, problems with estimating the incubation period and the case fatality ratio of a given disease. Sample data files are included in the package. See Reich et al. (2009) [<doi:10.1002/sim.3659>](https://doi.org/10.1002/sim.3659), Reich et al. (2012) [<doi:10.1111/j.1541-0420.2011.01709.x>](https://doi.org/10.1111/j.1541-0420.2011.01709.x), and Lessler et al. (2009) [<doi:10.1016/S1473-3099\(09\)70069-6>](https://doi.org/10.1016/S1473-3099(09)70069-6). Collate 'CFR\_estimation.R' 'dic.fit.mcmc.R' 'dic.fit.R' 'get.obs.type.R' 'S4stuff.R' 'sampleSizeSimulation.R' 'coarseDataTools-package.R' VignetteBuilder knitr RoxygenNote 7.1.2 NeedsCompilation no Author Nicholas G. Reich [aut, cre], Justin Lessler [aut],

Andrew Azman [aut], Zhian N. Kamvar [ctb]

**Depends**  $R (= 3.5.0)$ 

Repository CRAN

Date/Publication 2021-12-09 17:20:05 UTC

# <span id="page-1-0"></span>R topics documented:

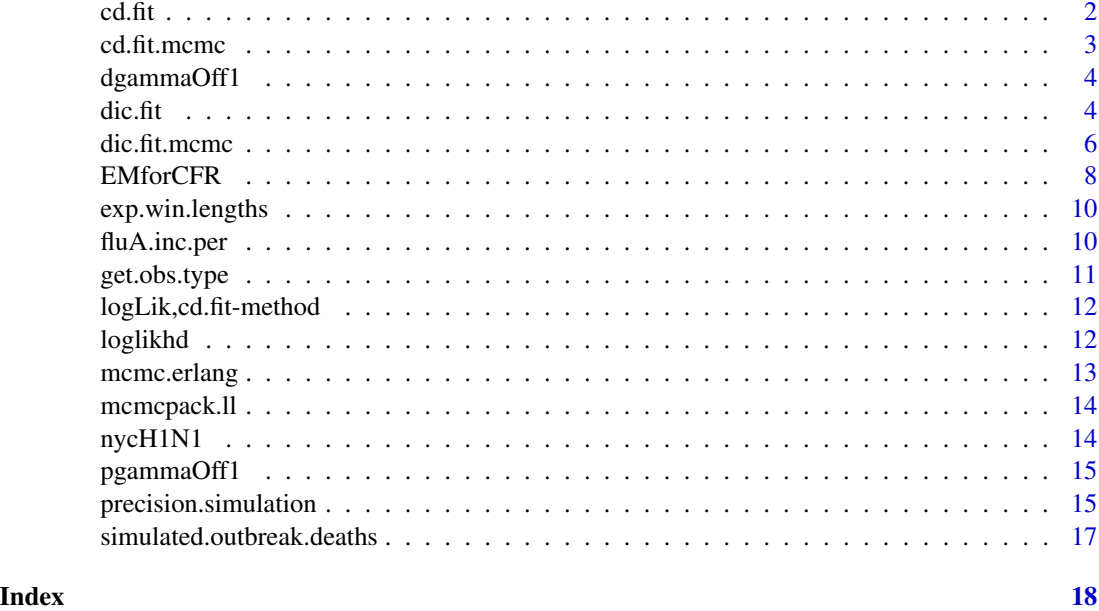

<span id="page-1-1"></span>

cd.fit *An S4 Class that stores a fitted coarse data object*

#### Description

This is the output from dic.fit(), which contains the important bits of information about the model fit and key options used.

## **Slots**

- ests: Matrix of class "numeric". This matrix summarizes the results of fitting the model. Rows correspond to the first parameter , the second parameter and then percentiles specified by the ptiles argument. Columns correspond to the point estimate, the lower and upper bounds on the 95% confidence interval and the standard error of the point estimate. If the maximization does not converge, this matrix is filled with NAs.
- conv: Object of class "numeric". A value of 1 indicates successful convergence; 0 indicates unsuccessful convergence.
- MSG: Object of class "character". The error message returned from optim() if the routine fails to converge.
- loglik: Object of class "numeric". Value of the estimated maximum log-likelihood.
- samples: Object of class "data.frame". Data frame of bootstrap estimates of parameters (if bootstraps were performed).
- data: Object of class "data.frame". Original data used to fit model.

#### <span id="page-2-0"></span>cd.fit.mcmc 3

- dist: Object of class "character". Failure time distribution fit to data. "L" for log-normal, "G" for gamma, "W" for Weibull, and "E" for Erlang.
- inv.hessian: Object of class "matrix". The inverse of the hessian matrix for the likelihood surface at the MLE. Used to determine the standard errors for the percentiles. Note that optimization is done on a transformed scale with all parameters logged for all distributions except the first parameter of the log-normal distribution.
- est.method: Object of class "character". Method used for estimation.
- ci.method: Object of class "character". Method used for estimation of confidence/credible intervals.

cd.fit.mcmc *An S4 Class that stores a MCMC fit coarse data object*

#### **Description**

This is the output from dic.fit.mcmc(), which contains the important bits of information about the model fit and key options used.

# **Slots**

- ests: Matrix of class "numeric". This matrix summarizes the results of fitting the model. Rows correspond to the first parameter , the second parameter and then percentiles specified by the ptiles argument. Columns correspond to the point estimate, the lower and upper bounds on the 95% credible interval and the standard error of the point estimate.
- conv: Object of class "numeric". Not used in with dic.fit.mcmc
- MSG: Object of class "character". The error message returned from optim() if the routine fails to converge.
- loglik: Object of class "numeric". Not used in with dic.fit.mcmc.
- samples: Object of class "data.frame". Data frame of posterior draws of parameters.
- data: Object of class "data.frame". Original data used to fit model.
- dist: Object of class "character". Failure time distribution fit to data. "L" for log-normal, "G" for gamma, "W" for Weibull, and "E" for Erlang.
- inv.hessian: Object of class "matrix". Not used in with dic.fit.mcmc.
- est.method: Object of class "character". Method used for estimation.
- ci.method: Object of class "character". Method used for estimation of confidence/credible intervals.

<span id="page-3-0"></span>

# **Description**

Function that calculates dgamma with a offset of 1 (i.e., 1 is equivalent to 0)

#### Usage

```
dgammaOff1(x, replace 0 = FALSE, ...)
```
#### Arguments

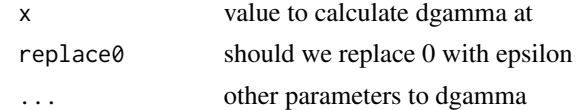

#### Value

dgamma offset

<span id="page-3-1"></span>

dic.fit *censored survival data*

#### Description

dic.fit fits a parametric accelerated failure time model to survival data. It was developed with the application to estimating incubation periods of infectious diseases in mind but is applicable to many general problems. The data can be a mixture of doubly interval-censored, single interval-censored or exact observations from a single univariate distribution. Currently, three distributions are supported: log-normal, gamma, and Weibull. (The Erlang distribution is supported in the dic.fit.mcmc function, which implements an MCMC version of this code.) We use a consistent (par1, par2) notation for each distribution, they map in the following manner:

> $Log-normal(meanlog = par1, sdlog = par2)$  $Gamma(shape = par1, scale = par2)$  $Weibull(shape = par1, scale = par2)$

Standard errors of parameters can be computed using closed-form asymptotic formulae or using a bootstrap routine for log-normal and gamma models. Currently, bootstrap SEs are the only option for the gamma models, which do not have a closed form for the percentiles.  $\text{dic.fit}()$  calculates asymptotic SEs by default, or whenever the n.boots option is set to 0. To compute bootstrap SEs, just set n. boots to be greater than zero. dic. fit.mcmc also allows for Markov Chain Monte Carlo fitting of these three parametric models and Erlang models as well.

<span id="page-4-0"></span>dic.fit 5

# Usage

```
dic.fit(
  dat,
  start.par2 = \log(2),
 opt.method = "L-BFGS-B",
 par1.int = c(log(0.5), log(13)),par2.int = c(log(1.01), log(log(5))),
 ptiles = c(0.05, 0.95, 0.99),
  dist = "L",n.boots = \theta,
  ...
\mathcal{L}
```
# Arguments

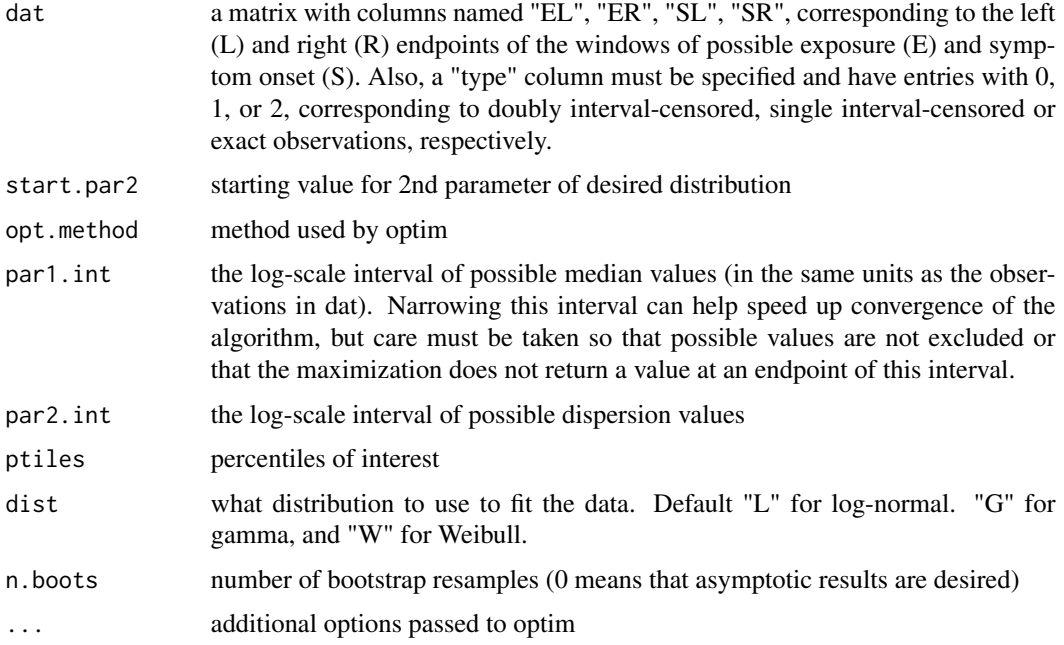

# Value

a cd.fit S4 object.

# References

Reich NG et al. Statistics in Medicine. Estimating incubation periods with coarse data. 2009. <https://pubmed.ncbi.nlm.nih.gov/19598148/>

# See Also

[cd.fit](#page-1-1), [dic.fit.mcmc](#page-5-1)

# Examples

```
data(fluA.inc.per)
dic.fit(fluA.inc.per, dist="L")
```
<span id="page-5-1"></span>dic.fit.mcmc *Fits the distribution to the passed-in data using MCMC as implemented in MCMCpack.*

# Description

Similar to [dic.fit](#page-3-1) but uses MCMC instead of a direct likelihood optimization routine to fit the model. Currently, four distributions are supported: log-normal, gamma, Weibull, and Erlang. See Details for prior specification.

# Usage

```
dic.fit.mcmc(
  dat,
 prior.par1 = NULL,
 prior.par2 = NULL,
  init.pars = c(1, 1),
 ptiles = c(0.05, 0.95, 0.99),
  verbose = 1000,
  burnin = 3000,
  n.samples = 5000,
 dist = "L",seed = NULL,
  ...
)
```
#### Arguments

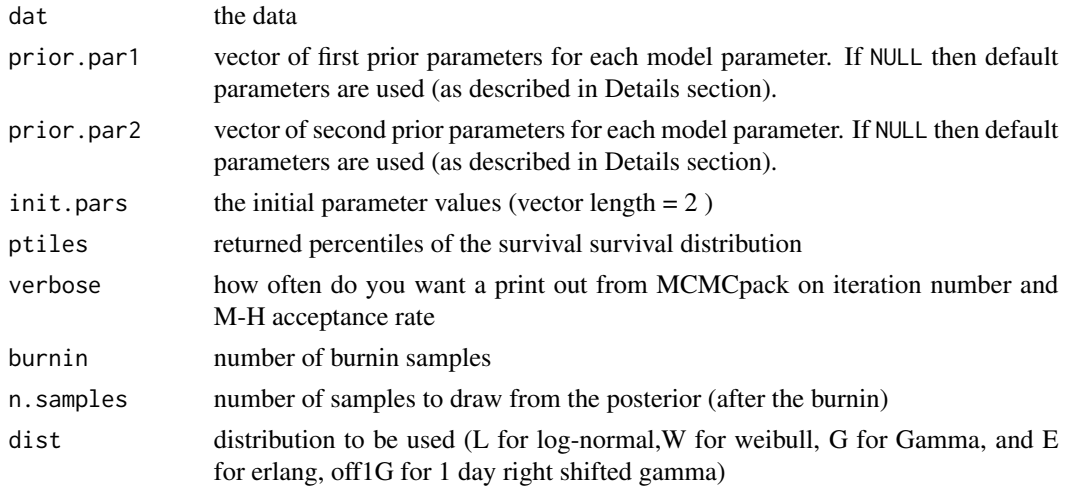

<span id="page-5-0"></span>

# <span id="page-6-0"></span>dic.fit.mcmc 7

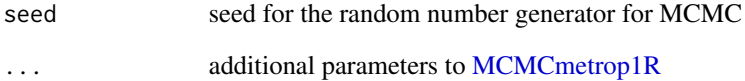

# Details

The following models are used:

$$
Log-normalmodel: f(x) = \frac{1}{x * \sigma \sqrt{2 * \pi}} exp{-\frac{(\log x - \mu)^2}{2 * \sigma^2}}
$$

 $Log-normalDefaultPrior: \mu N(0, 1000), log(\sigma) N(0, 1000)$ 

Weibull model: 
$$
f(x) = \frac{\alpha}{\beta} (\frac{x}{\beta})^{\alpha - 1} exp{-\frac{x}{\beta}}^{\alpha}
$$

WeibullDefaultPriorSpecification :  $log(\alpha) N(0, 1000), \beta \text{ Gamma}(0.001, 0.001)$ 

$$
Gamma model: f(x) = \frac{1}{\theta^k \Gamma(k)} x^{k-1} exp{-\frac{x}{\theta}}
$$

 $GammaDefaultPrior Specification: p(k, \theta) \propto \frac{1}{\sigma}$  $\frac{1}{\theta} * \sqrt{k * TriGamma(k) - 1}$ 

(Note: this is Jeffery's Prior when both parameters are unknown), and

$$
Trigamma(x) = \frac{\partial}{\partial x^2} ln(\Gamma(x))
$$

.)

$$
Erlang model: f(x) = \frac{1}{\theta^k (k-1)!} x^{k-1} exp{-\frac{x}{\theta}}
$$

 $ErlangDefaultPrior Specification: k ~ \sim NBinom(100, 1), log(\theta) ~ \sim N(0, 1000)$ 

(Note: parameters in the negative binomial distribution above represent mean and size, respectively)

# Value

a cd.fit.mcmc S4 object

<span id="page-7-0"></span>EMforCFR *A function to estimate the relative case fatality ratio when reporting rates are time-varying and deaths are lagged because of survival time.*

# Description

This function implements an EM algorithm to estimate the relative case fatality ratio between two groups when reporting rates are time-varying and deaths are lagged because of survival time.

# Usage

```
EMforCFR(assumed.nu, alpha.start.values, full.data, max.iter = 50,
  verb = FALSE, tol = 1e-10, SEM.var = TRUE)
```
#### Arguments

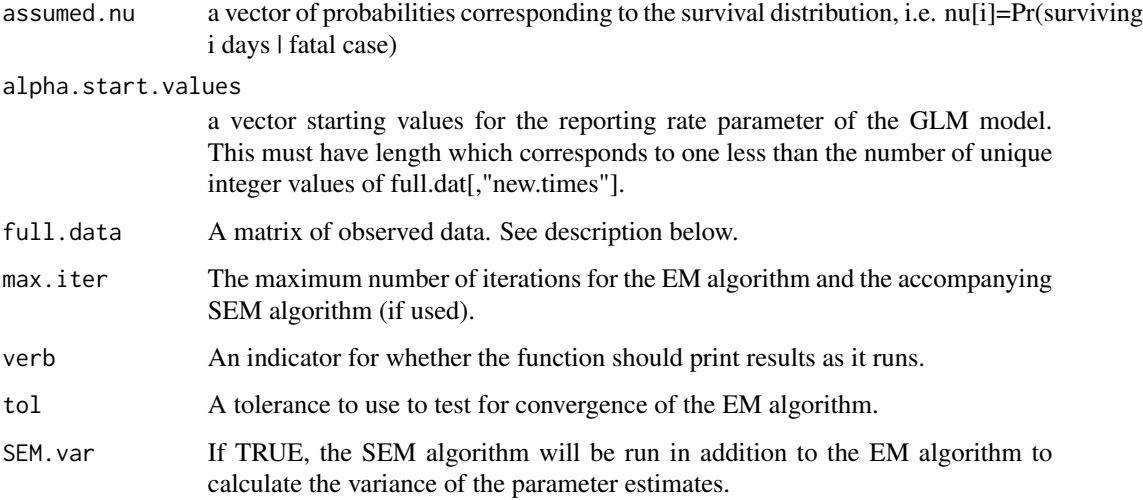

# Details

The data matrix full.data must have the following columns:

grp a 1 or a 2 indicating which of the two groups, j, the observation is for.

new.times an integer value representing the time, t, of observation.

- R the count of recovered cases with onset at time t in group j.
- D the count of deaths which occurred at time t in groupo j (note that these deaths did not have disease onset at time t but rather died at time t).
- N the total cases at t, j, or the sum of R and D columns.

#### EMforCFR 9

## Value

A list with the following elements

- naive.rel.cfr the naive estimate of the relative case fatality ratio
- glm.rel.cfr the reporting-rate-adjusted estimate of the relative case fatality ratio
- EM.rel.cfr the lag-adjusted estimate of the relative case fatality ratio
- **EM.re.cfr.var** the variance for the log-scale lag-adjusted estimator taken from the final M-step
- EM.rel.cfr.var.SEM the Supplemented EM algorithm variance for the log-scale lag-adjusted estimator
- **EM.rel.cfr.chain** a vector of the EM algorithm iterates of the lag-adjusted relative CFR estimates
- EMiter the number of iterations needed for the EM algorithm to converge
- EMconv indicator for convergence of the EM algorithm. 0 indicates all parameters converged within max.iter iterations. 1 indicates that the estimate of the relative case fatality ratio converged but other did not. 2 indicates that the relative case fatality ratio did not converge.
- SEMconv indicator for convergence of SEM algorithm. Same scheme as EMconv.
- ests the coefficient estimates for the model
- ests.chain a matrix with all of the coefficient estimates, at each EM iteration
- DM the DM matrix from the SEM algorithm
- **DMiter** a vector showing how many iterations it took for the variance component to converge in the SEM algorithm

# Examples

## This is code from the CFR vignette provided in the documentation.

```
data(simulated.outbreak.deaths)
min.cases <- 10
N.1 <- simulated.outbreak.deaths[1:60, "N"]
N.2 <- simulated.outbreak.deaths[61:120, "N"]
first.t <- min(which(N.1 > min.class & N.2 > min.cs)last.t \leq max(which(N.1 > min.cases & N.2 > min.cases))
idx.for.Estep <- first.t:last.t
new.times <- 1:length(idx.for.Estep)
simulated.outbreak.deaths <- cbind(simulated.outbreak.deaths, new.times = NA)
simulated.outbreak.deaths[c(idx.for.Estep, idx.for.Estep + 60), "new.times"] <- rep(new.times, + 2)
assumed.nu = c(0, 0.3, 0.4, 0.3)alpha.start \leq rep(0, 22)
## caution! this next line may take several minutes (5-10, depanding on
## the speed of your machine) to run.
## Not run: cfr.ests <- EMforCFR(assumed.nu = assumed.nu,
                              alpha.start.values = alpha.start,
                              full.data = simulated.outbreak.deaths,
                              verb = FALSE,SEM.var = TRUE,
                              max.iter = 500,
```

```
tol = 1e-05
```
<span id="page-9-0"></span>## End(Not run)

exp.win.lengths *Exposure window lengths from an influenza outbreak at a NYC school*

#### Description

A numeric vector of exposure window lengths taken from a dataset of doubly interval-censored incubation period observations. All observations came from a NYC public school. The outbreak has been described in full in Lessler et al. (see citation below).

#### Usage

data(exp.win.lengths)

# Format

A numeric vector with 134 positive values. Each value represents an exposure window length from an observation of the incubation period for that individual. The exposure window length is the length of time during which exposure could have occurred. For example, if an individual could have been exposed anytime between 6am on Monday to 6am on Wednesday, her exposure window length would be 2 days.

#### Source

Lessler J et al. New England Journal of Medicine. Outbreak of 2009 Pandemic Influenza A (H1N1) at a New York City School. 2009. 361(27):2628-2636. [https://www.nejm.org/doi/full/10.](https://www.nejm.org/doi/full/10.1056/nejmoa0906089) [1056/nejmoa0906089](https://www.nejm.org/doi/full/10.1056/nejmoa0906089)

#### Examples

```
data(exp.win.lengths)
summary(exp.win.lengths)
hist(exp.win.lengths)
```
fluA.inc.per *Coarse incubation period data for influenza A*

# Description

These observations on the incubation period of influenza A come from a variety of sources, and were gathered for a literature review. They report doubly interval-censored, single interval-censored or exact observations for the incubation period.

<span id="page-10-0"></span>get.obs.type 11

#### Usage

data(fluA.inc.per)

#### Format

A data frame with 151 observations on the following 7 variables.

author the name of the primary author for the source of the observation

year the year of the study which is the source of the observation

- EL the earliest possible time of infection
- ER the latest possible time of infection
- SL the earliest possible time of symptom onset
- SR the latest possible time of symptom onset
- type an indicator of the type of observation: 0 for doubly interval-censored, 1 for single-interval censored, 2 for exact

#### Source

Lessler J, Reich NG, Brookmeyer R, Perl TM, Nelson KE, Cummings DAT. (2009) A systematic review of the incubation periods of acute respiratory viral infections. Lancet Infectious Diseases. 9(5):291-300.

# Examples

data(fluA.inc.per) head(fluA.inc.per)

get.obs.type *Tries to guess the observation types (SIC, DIC, or exact).*

#### Description

Tries to guess the observation types (SIC, DIC, or exact).

#### Usage

```
get.obs.type(dat)
```
#### Arguments

dat a matrix of data, similar to what needs to be passed to dic.fit().

# Value

vector of guessed types

<span id="page-11-0"></span>logLik,cd.fit-method *Get the log-likelihood value of a* cd.fit *or* cd.fit.mcmc *object*

# Description

Get the log-likelihood value of a cd.fit or cd.fit.mcmc object

# Usage

```
## S4 method for signature 'cd.fit'
logLik(object)
```
#### Arguments

object A cd.fit or cd.fit.mcmc object.

## Value

log-likelihood value

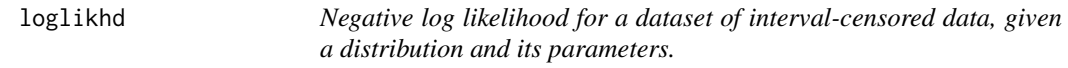

#### Description

Negative log likelihood for a dataset of interval-censored data, given a distribution and its parameters.

# Usage

loglikhd(pars, dat, dist)

# Arguments

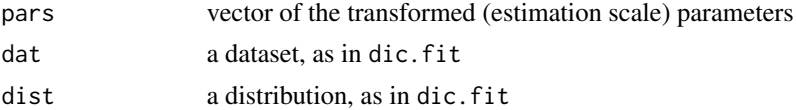

# Details

This package uses two versions of each parameter, the estimation scale, or the scale that is used for numerical optimization, and the reporting scale, or the natural scale of the parameters. For all likelihood calculations, this loglikhd function expects parameters that are on the estimation scale, i.e. have range (−∞, ∞). Specifically, this translates into all parameters for all distributions being log-transformed except for the meanlog (i.e. "par1") for the log-normal distribution.

# <span id="page-12-0"></span>mcmc.erlang 13

# Value

negative log-likelihood for a given dataset, parameters, and distribution.

mcmc.erlang *Does a metropolis hastings for the Erlang distribution*

# Description

Does a metropolis hastings for the Erlang distribution

# Usage

```
mcmc.erlang(
  dat,
  prior.par1,
  prior.par2,
  init.pars,
  verbose,
  burnin,
  n.samples,
  sds = c(1, 1)\mathcal{L}
```
# Arguments

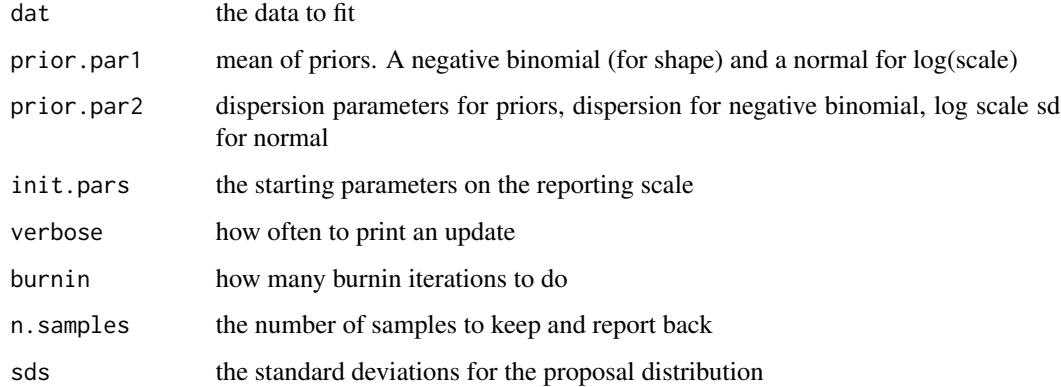

# Value

a matrix of n.samples X 2 parameters, on the estimation scale

<span id="page-13-0"></span>

# Description

posterior log likelihood function to pass to MCMCpack sampler

# Usage

```
mcmcpack.ll(pars, dat, prior.par1, prior.par2, dist)
```
# Arguments

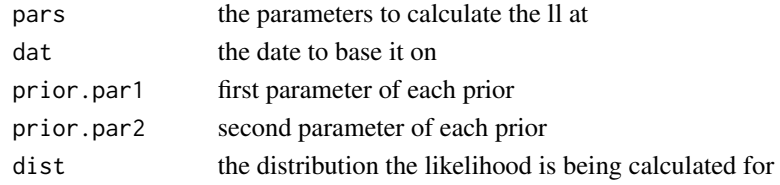

# Value

the posterior log likelihood

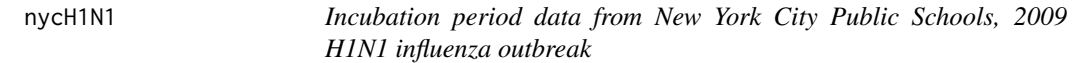

#### Description

These observations on the incubation period of influenza A come from the investigation of the H1N1 outbreak in NYC schools in the spring of 2009. They report doubly interval-censored observations for the incubation period.

#### Usage

data(nycH1N1)

#### Format

A data frame with 134 observations on the following 5 variables.

- EL the earliest possible time of infection
- ER the latest possible time of infection
- SL the earliest possible time of symptom onset
- SR the latest possible time of symptom onset
- type an indicator of the type of observation: 0 for doubly interval-censored, 1 for single-interval censored, 2 for exact. All of these observations are doubly interval-censored.

# <span id="page-14-0"></span>pgammaOff1 15

#### Source

Lessler J, Reich NG, Cummings DAT and The DOHMH Swine Influenza Investigation Team. Outbreak of 2009 Pandemic Influenza A (H1N1) at a New York City School. New England Journal of Medicine. 2009. 361(27):2628-2636.

# Examples

data(nycH1N1) head(nycH1N1) ## Not run: dic.fit(nycH1N1)

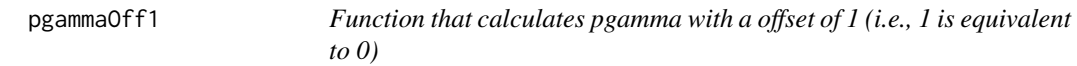

# Description

Function that calculates pgamma with a offset of 1 (i.e., 1 is equivalent to 0)

# Usage

 $pgammaOff1(x, replace0 = FALSE, ...)$ 

# Arguments

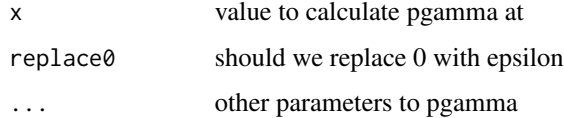

#### Value

pgamma offset

precision.simulation *Simulate incubation period analyses with coarse data*

# Description

These functions simulate coarse incubation period data sets and analyze them. The goal is for these simulations to provide evidence for how much information a given dataset contains about a characteristic of the incubation period distribution.

# Usage

```
precision.simulation(
 N,
 med = 2,disp = 1.3,
 percentile = 0.5,
 nsim = 100,
 exact.data = FALSE,
 pct.type.A = 0.5,
 exp.win.dat = NULL,verb = FALSE\mathcal{L}precision.simulation.exact(N, med, disp, percentile, nsim, verb)
precision.simulation.coarse(
 N,
 med,
 disp,
 percentile,
 nsim,
 pct.type.A,
 exp.win.dat,
 verb
\mathcal{L}
```
generate.coarse.data(N, med, disp, pct.type.A, exp.win.dat)

# Arguments

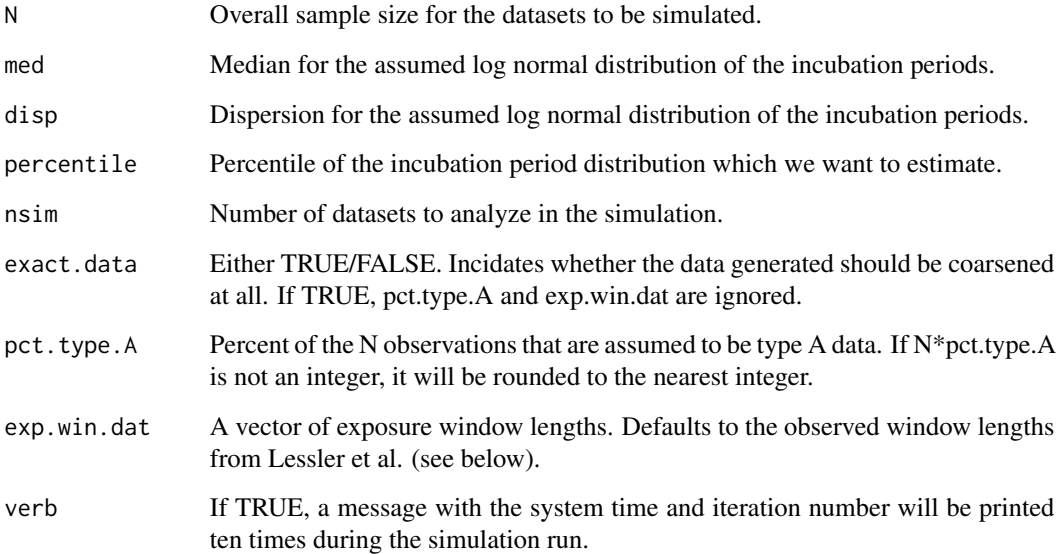

#### <span id="page-16-0"></span>Value

The precision.simulation functions return a matrix with four columns and nsim rows. The "ests" column gives the estimated percentiles for the incubation period distribution. The "SE" column gives the standard error for the estimate. The "conv" column is 1 if the doubly interval-censored likelihood maximization converged. Otherwise, it is 0. The "bias" column gives the estimated percentile - true percentile. The generate.coarse.data function returns a matrix with data suitable for analysis by the dic. fit function.

simulated.outbreak.deaths

*Simulated case and death reports from a fictional outbreak*

# Description

This dataset provides reported counts of cases and deaths occurring at different time points across a simulated outbreak. Details of the data simulation algorithm are provided in the manuscript "Estimating case fatality ratios from infectious disease surveillance data" (Reich et al., under review, available upon request).

#### Usage

data(simulated.outbreak.deaths)

#### Format

time time, t, after start of outbreak

grp an categorical variable indicating membership in one of two groups of a covariate, j

R number of recovered cases reported at the given t and j

D number of deaths reported at the given t and j

N total number of cases and deaths reported at t and j, or D+R

#### Source

Reich NG, Lessler J, Cummings DAT, Brookmeyer R. Estimating case fatality ratios from infectious disease surveillance data. Biometrics. 2012. 68(2): 598-606.

## Examples

```
data(simulated.outbreak.deaths)
head(simulated.outbreak.deaths)
plot(simulated.outbreak.deaths[simulated.outbreak.deaths[,"grp"]==1,"D"], type="l")
```
# <span id="page-17-0"></span>Index

∗ case EMforCFR, [8](#page-7-0) ∗ coarse EMforCFR, [8](#page-7-0) ∗ datasets exp.win.lengths, [10](#page-9-0) fluA.inc.per, [10](#page-9-0) nycH1N1, [14](#page-13-0) ∗ data EMforCFR, [8](#page-7-0) ∗ disease EMforCFR, [8](#page-7-0) ∗ fatality EMforCFR, [8](#page-7-0) ∗ incomplete EMforCFR, [8](#page-7-0) ∗ infectious EMforCFR, [8](#page-7-0) ∗ ratio EMforCFR, [8](#page-7-0) cd.fit, [2,](#page-1-0) *[5](#page-4-0)* cd.fit-class *(*cd.fit*)*, [2](#page-1-0) cd.fit.mcmc, [3](#page-2-0) cd.fit.mcmc-class *(*cd.fit.mcmc*)*, [3](#page-2-0) dgammaOff1, [4](#page-3-0) dic.fit, [4,](#page-3-0) *[6](#page-5-0)* dic.fit.mcmc, *[4,](#page-3-0) [5](#page-4-0)*, [6](#page-5-0) EMforCFR, [8](#page-7-0) exp.win.lengths, [10](#page-9-0) fluA.inc.per, [10](#page-9-0) generate.coarse.data *(*precision.simulation*)*, [15](#page-14-0) get.obs.type, [11](#page-10-0) logLik *(*logLik,cd.fit-method*)*, [12](#page-11-0)

```
12
```
loglikhd, [12](#page-11-0) mcmc.erlang, [13](#page-12-0) MCMCmetrop1R, *[7](#page-6-0)* mcmcpack.ll, [14](#page-13-0) nycH1N1, [14](#page-13-0) pgammaOff1, [15](#page-14-0) precision.simulation, [15](#page-14-0) simulated.outbreak.deaths, [17](#page-16-0)